#### JHCEHSHS STUDENT TECHNOLOGY FEE REQUEST FORM

### Procedure for Submission: Form Updated: 1/19/12

- 1. Submitter must obtain all required information from the desired vendor(s). An official quote from the vendor must be attached.
- 2. Only one request per Request Form. This request must be reviewed, approved, and submitted by the requesting program's Department Chair.
- 3. The Dept. Chair may email this request to the Tech Fee Director. (Since some departments will have multiple requests, please rename request in the following format ABC\_Request\_# where "ABC" is your department and "#" is the numbering of your request)

| Dept. making request: | Kinesiology | Requesting Faculty:      | Pietrosimone |
|-----------------------|-------------|--------------------------|--------------|
| Date submitted:       | 2/29/2012   | Requested purchase date: | ASAP         |

# IMPORTANT: Attach an official quote from the vendor.

# List one item OR group (for use as a "package") per page.

| Item Name and Description                   | Vendor info. (name, address, Web site URL, phone #, email, etc.) |                             | Part or Model # | Cost (each)                        | Quantity | Total      |
|---------------------------------------------|------------------------------------------------------------------|-----------------------------|-----------------|------------------------------------|----------|------------|
| Dello Opt. Computer                         | Dell                                                             |                             | Optipl990       | \$1,574.98                         | 1        | \$1,574.98 |
| Ipad                                        | Apple                                                            |                             | MC979LL/A       | \$499.00                           | 1        | \$499.00   |
| Imac                                        | Apple                                                            |                             |                 | \$1,149.00                         | 1        | \$1,149.00 |
| Apple Care Plan                             | Apple                                                            |                             | S3128LL/A       | \$119.00                           | 1        | \$119.00   |
| HP Color Laserjet                           | CDWG                                                             |                             | CP2025n         | \$328.05                           | 1        | \$328.05   |
| Matlab Academic License                     | Mathworks                                                        | Mathworks                   |                 | \$500.00                           | 1        | \$500.00   |
| Cortex License                              | Mot. Analysis                                                    |                             | NA              | \$200.00                           | 1        | \$200.00   |
| Visual 3D License                           | Visual 3D                                                        |                             | NA              | \$750.00                           | 1        | \$750.00   |
| Computer desks                              | Versa Tables                                                     |                             | BCT7224-GC      | \$269.00                           | 2        | \$538.00   |
| CPU holders                                 | Versa Tables                                                     |                             | DCPU-G          | \$69.00                            | 2        | \$138.00   |
| Office Chairs                               | Office World                                                     |                             | HON4001AB90T    | \$177.29                           | 2        | \$354.58   |
| 2TB external USB drive                      | CDWG                                                             |                             | 2521167         | \$124.99                           | 1        | \$124.99   |
| Course(s) where item(s) will be used        | KINE<br>2610,3660,4540,4<br>550,6/8130,6/8200                    | Required for accreditation? |                 | # Students<br>Impacted per<br>Year | \$25     | 50+ yearly |
| Location equipment of software will be used | НН 1406А                                                         |                             |                 |                                    |          |            |

## Impact on student learning:

) This equipment will allow for sophisticated analyses needed to understand the genesis and contributing physiological/psychological factors associated with joint injury. Specifically, we will use the cutting edge equipment to teach undergraduate and graduate students interested in athletic training, pre-PT and biomechanics about the altered movements that may cause joint injury. We believe that this equipment is vital to our ability to train the next generation of imaginative researchers and clinicians to ensure that innovative research and treatment will continue from our students in the future.

- Equipment/Technology purchased with Tech Fee funds is for student use only. It cannot be filtered or "passed-down" to faculty or staff.
- All outdated or broken Tech Fee equipment/technology must be returned to the Tech Fee Committee for retirement or disposal.
- If you are submitting a request for computers, printers, scanners or software, you <u>must</u> consult with College Computing and the technology staff, to acquire a quote and to make sure that this equipment/software is supported by UT.
- For software, please note below if you are requesting it as a one-time expense or as an on-going fixed expense.

From:

Parsons, Kyle

Sent:

Thursday, February 16, 2012 3:04 PM

To:

Kwiatkowski, Bruce Eric

Subject:

FW: Your Apple Store Proposal

Apple iMac and iPad quote

----Original Message----

From: confirmation@apple.com [mailto:confirmation@apple.com]

Sent: Thursday, February 16, 2012 3:02 PM

To: Sanderson, Timothy K.

Cc: <u>tster@mac.com</u>; Parsons, Kyle Subject: Your Apple Store Proposal

Dear Apple Customer,

Thank you for preparing a proposal/quote using the Apple Online Custom Store.

Thank you for choosing Apple!

The Apple Online Store Team

=======

There are four ways to purchase from the Apple Online Store:

- 1. Work with your institutional Apple Authorized Purchaser to place an order on your behalf or if you are authorized to place orders for your institution, access your institutions' custom store authorized purchaser link. If you do not know this information, please contact: <a href="mailto:customstores@apple.com">customstores@apple.com</a> 2. Fax in your purchase order toll free
  - a. Education Higher Ed/K-12 Fax: 1-800-590-0063
- b. State and Local Government Fax: 1-866-821-7947 3. Contact Apple Education Sales Support toll free at 1-800-800-2775 to place your credit card or PCard order, State and Local Government call toll free at 1-877-412-7753.
- 4. Mail your purchase order and attached quote/proposal to:
  - a. Apple Education

Apple, Inc.

12545 Riata Vista Circle

M/S: 198HE Austin, TX 78727

b. State and Local Government

Apple, Inc. M/S: 198HE 12545 Riata Vista Circle Austin, TX 78727 For additional assistance with your order, please call Apple Education toll free at 1-800-800-2775, State and Local Government call 1-877-412-7753.

Here is a summary of your proposal/quote:

PROPOSAL DATE: 16 February 2012

WEB PROPOSAL NUMBER: W72510394

CUSTOMER INFORMATION Timothy Sanderson University of Toledo tster@mac.com (419) 385-4984

#### PURCHASE INFORMATION

Part Number: MC979LL/A

Product Name: iPad2 with Wi-Fi 16GB - White

Unit Price: 499.00 Quantity: 1 Net Price: 499.00

Estimated Shipping 3-5 business days

Part Number: \$3128LL/A

Product Name: AppleCare Protection Plan for iMac - Auto-enroll

Unit Price: 119.00 Quantity: 1 Net Price: 119.00

Estimated Shipping In Stock

Part Number: Z0H6

Product Name: iMac, 21.5-inch, Intel Core i5

Options:

065-8986 2.5GHz Quad-Core Intel Core i5

065-8988 4GB 1333MHz DDR3 SDRAM - 2x2GB

065-8989 500GB Serial ATA Drive

065-8987 AMD Radeon HD 6750M 512MB GDDR5

065-0343 Apple Mouse

065-0349 Apple Keyboard with Numeric Keypad (English) + User's Guide

065-8995 Accessory kit

Unit Price: 1,149.00

Quantity: 1

Net Price: 1,149.00

Estimated Shipping 3-5 business days

SUBTOTAL: 1,767.00

Total does not include any applicable sales tax. Promotion Savings are subject to verification.

THIS IS A QUOTE FOR THE SALE OF PRODUCTS OR SERVICES. YOUR USE OF THIS QUOTE IS SUBJECT TO THE FOLLOWING PROVISIONS:

A. ANY ORDER THAT YOU PLACE IN RESPONSE TO THIS QUOTE WILL BE GOVERNED BY (1) ANY CONTRACT IN EFFECT
BETWEEN APPLE INC. ("APPLE") AND YOU AT THE TIME YOU PLACE THE ORDER OR (2), IF YOU DO NOT HAVE A
CONTRACT IN EFFECT WITH APPLE GO HERE TO APPLY FOR A CONTRACT. <a href="http://wwss.apple.com/shorttermagreement/">http://wwss.apple.com/shorttermagreement/</a>
B. IF YOU USE YOUR FORM OF PURCHASE ORDER TO PLACE AN ORDER IN RESPONSE TO THIS QUOTE, APPLE REJECTS
ANY TERMS SET OUT ON THE PURCHASE ORDER THAT ARE INCONSISTENT WITH OR IN ADDITION TO THE TERMS OF
YOUR AGREEMENT WITH APPLE.

- C. YOUR ORDER MUST REFER SPECIFICALLY TO THIS QUOTE AND IS SUBJECT TO APPLE'S ACCEPTANCE.
- D. UNLESS THIS QUOTE SPECIFIES OTHERWISE, IT REMAINS IN EFFECT UNTIL: 30 days from the date the quote was issued.

UNLESS APPLE WITHDRAWS IT BEFORE YOU PLACE AN ORDER, BY SENDING NOTICE OF ITS INTENTION TO WITHDRAW THE QUOTE TO YOUR ADDRESS SET OUT IN THE QUOTE. APPLE MAY MODIFY ANY PROVISION OF THIS QUOTE, OR CANCEL ANY ORDER YOU PLACE PURSUANT TO THIS QUOTE, IF THIS QUOTE CONTAINS A TYPOGRAPHIC OR OTHER ERROR.

From:

Parsons, Kyle

Sent:

Thursday, February 09, 2012 10:34 AM

To:

Kwiatkowski, Bruce Eric

Subject:

FW; Dell Computer - Saved Quote Information 1012303079499

Dell computer for Brian P.

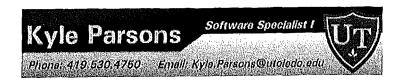

From: DellOnlineSales@Dell.com [mailto:DellOnlineSales@Dell.com]

Sent: Thursday, February 09, 2012 10:33 AM

To: Parsons, Kyle

Subject: Dell Computer - Saved Quote Information 1012303079499

# Your E-Quote has been saved.

### Dear Kyle Parsons:

An E-Quote containing computer equipment from Dell Computer Corporation has been saved in your name at the Dell Online Store. The E-Quote will be held for 60 days to allow for completion of the order.

Per your request, this E-Quote has been forwarded to the following recipients:

Your Comments:

### To retrieve this E-Quote:

- 1. Log on to your Premier page for University of Toledo
- 2. Click into your online store.
- 3. Select "Retrieve" E-Quote from the top section of the page.
- 4. Select E-Quote Number: 1012303079499

Premier.dell.com log-in: http://premier.dell.com

A read-only view of this E-Quote is provided below:

#### **E-Quote Information**

E-Quote number: 1012303079499

E-Quote name: HH - Brian P - Optiplex 990

Description: 990 dual monitor dual out vid card

Customer Name: University of Toledo

E-quote HH - Brian P - Optiplex E-Quote 990 dual monitor Name 990 Description dual out vid card Saved By: Kyle Parsons Phone Number: (419) 530-4750 kyle.parsons@utoledo.edu Purchasing Agent:

Thursday, February 09, Saved On:

2012

Notes/Comments:

Expires On: Monday, April 09, 2012

Additional Comments:

Premier Page

Name

University of Toledo

Ship to Address:

Bill to Address:

# Description

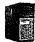

Optiplex 990 Minitower

Date & Time: February 09, 2012 9:32 AM CST

#### SYSTEM COMPONENTS Optiplex 990 Minitower Qty 1

OptiPlex 990 Minitower for up to 90 Percent Unit Price \$1,574.98

Efficient PSU, Genuine Windows® 7 Professional, No Media, 64-bit, English

Catalog Number:

25 RCRC961370-2915584

| ga kipataliyani dayat kinga atting atting kalaniya atting atting atting atting atting atting atting atting att | الماستون الماسية الماسية والمستوادة المستوادة المستوادة الماسية المستوادة المستوادة المستوادة المستوادة الماسية |                 | Section of Section 2011                            |    |
|----------------------------------------------------------------------------------------------------|----------------------------------------------------------------------------------------------------|-----------------|----------------------------------------------------|----|
| Module                                                                                                    | Description                                                                                                    | Product<br>Code | Sku                                                | Id |
| OptiPlex 990<br>MT                                                                                             | OptiPlex 990<br>Minitower for up to 90<br>Percent Efficient PSU                                                 | 990MTE          | [225-<br>0421]                                     | 1  |
| Operating System(s)                                                                                            | Genuine Windows® 7<br>Professional, No<br>Media, 64-bit, English                                                | W7PN61E         | [421-<br>5334]<br>[421-<br>5606]<br>[330-<br>6228] | 11 |
| Processors                                                                                                    | Intel® Core <sup>TM</sup> i5 2500<br>Processor (3.3GHz,<br>6M)                                                  | VI52500         | [317-<br>6590]                                     | 2  |

| Memory                               | 8GB DDR3,Non-<br>ECC,1333MHz Dual<br>Channel<br>SDRAM,2x4GB                           | 8G3N332 | [317 <b>-</b><br>6782]                                               | 3         |
|--------------------------------------|---------------------------------------------------------------------------------------|---------|----------------------------------------------------------------------|-----------|
| Keyboard                             | Dell KB212-B USB<br>104 Quiet Key<br>Keyboard,English                                 | EUSBE   | [331 <b>-</b><br>2024]                                               | 4         |
| Monitors                             | Dell Professional<br>P2210 22in HAS Wide<br>Monitor, VGA/ DVI/<br>DP                  | P2210   | [320-<br>8438]                                                       | 5         |
| Video Cards                          | 512MB AMD<br>RADEON HD 6350 (2<br>DVI), Full Height                                   | A6350DF | [320-<br>1860]                                                       | 6         |
| Boot Hard<br>Drives                  | 250GB 3.5 6.0Gb/s<br>SATA with 8MB<br>DataBurst Cache <sup>TM</sup>                   | 250GS   | [342-<br>2453]                                                       | 8         |
| Mouse                                | Dell MS111 USB<br>Optical Mouse                                                       | USBOP   | [330-<br>9458]                                                       | 12        |
| Systems<br>Management<br>Mode        | Intel® vPro<br>Technology Enabled                                                     | VPRO    | [331-<br>1134]                                                       | <b>15</b> |
| Removable<br>Media Storage<br>Device | 16X DVD+/-RW<br>SATA, Roxio<br>Creator <sup>™</sup><br>CyberlinkPowerDVD <sup>™</sup> | DRM16   | [318-<br>0546]<br>[421-<br>4540]<br>[421-<br>5095]                   | 16        |
| Thermals                             | Heat Sink, Performance, Minitower                                                     | PERFORM | [331-<br>1133]                                                       | 17        |
| Speakers                             | Dell AX510 Sound Bar<br>for all UltraSharp Flat<br>Panel Displays (Black)             | AX510   | [313-<br>6414]                                                       | 18        |
| Supplies                             | OptiPlex 990<br>Minitower Up to 90<br>Percent Efficient Power<br>Supply               | MTPSE   | [330-<br>7422]<br>[331-<br>1568]<br>[421-<br>5078]<br>[331-<br>2480] | 20        |

| Documentation                                      | Documentation English and French                                     | DOCEF  | [330-<br>1711]<br>[331- 21<br>2030] |
|----------------------------------------------------|----------------------------------------------------------------------|--------|-------------------------------------|
| Productivity -                                     | No Productivity                                                      | NODOW  | [421-                               |
| Software                                           | Software                                                             | NOPSW  | 3872] 22                            |
| Hard Drive<br>Mode                                 | No RAID                                                              | NORAID | [341-<br>8036] 24                   |
| Energy<br>Efficiency<br>Options                    | Dell Energy Smart<br>Power Management<br>Settings Enabled            | ESMART | [330-<br>4817] 25                   |
| Resource DVD                                       | No Resource DVD                                                      | NORDVD | [313-<br>3673] 27                   |
|                                                    | 5 Year Basic Hardware                                                |        | [935-<br>2098]<br>[927-             |
| Hardware<br>Support<br>Services                    | Service with 5 Year<br>NBD Limited Onsite<br>Service After Remote    | U5OS   | 0214]<br>[929- 29<br>6267]          |
|                                                    | Diagnosis                                                            |        | [951-<br>4670]                      |
| Security<br>Hardware                               | Chassis Intrusion<br>Switch Option                                   | SWITCH | [310-<br>6719] 38                   |
| Setup and<br>Features<br>Information<br>Tech Sheet | No Tech Sheet                                                        | NOTSH  | [310-<br>9444] 40                   |
| Ship<br>Packaging<br>Options                       | Shipping Material for System, Minitower                              | MTSHIP | [331-<br>1268] 41                   |
| Additional<br>Monitors                             | Dell Professional<br>P2210 22in HAS Wide<br>Monitor, VGA/ DVI/<br>DP | P2210  | [320-<br>8438] 496                  |
| Processor<br>Branding                              | Core i5 vPro Sticker                                                 | VICI5  | [331-<br>1564] 749                  |
|                                                    |                                                                      |        | TOTAL: \$1,574.9                    |

Sub-total \$1,574.98

Tax

Total Price

Thanks for shopping on the Dell Online Store and for using our E-Quote service. We hope you find it useful in making your purchase and will continue to think of Dell.com for all of your computing needs.

Sincerely,
Dell Online Sales

| l, Log On or Create Accou                                                                                                    |                                                                                                    | 800,808,4239 Follow us                                                                                                    | Quick Unks ▼                                                                                                    | Cart (0 items)                                                                                                    |
|----------------------------------------------------------------------------------------------------|----------------------------------------------------------------------------------------------------|----------------------------------------------------------------------------------------------------|----------------------------------------------------------------------------------------------------|----------------------------------------------------------------------------------------------------|
| NEW YEAR, N                                                                                                    | EW LOOK: Come explo                                                                                                    | ore our new menu, navig                                                                                                    | ation tools, and w                                                                                                    | ~~~~ <del>~~~~~~~~~~~~~~~~~~~~~~~~~~~~~~~~~</del>                                                                                                    |
| OTTO                                                                                                    | ribition d'Envilone                                                                                                    | Account Contain All Product                                                                                                    | Catalog Y Search fo                                                                                                    | More search opti                                                                                                    |
| Products                                                                                                    | M USHERIYANI MARERIASENTA                                                                                                    | Account Center   Am Florida                                                                                                    | Product Finders                                                                                                    |                                                                                                    |
| Hardw                                                                                                    | are sollware                                                                                                    | Bratius Officia                                                                                                    | Product i initialis                                                                                                    |                                                                                                    |
| Categories > Data Storage Pro                                                                                                    | ducts > Herd Drives (Computer) > Ser                                                                                                    | agate Expansion External Drive - hard dri                                                                                                    | /e - 2 TB - SuperSpeed USB 3.                                                                                                    | 0                                                                                                    |
| a por proportion de la proposition de la proposition dela proposition de la proposition de la proposition de la proposit |                                                                                                    | ansion External Drive - ha                                                                                                    | rd drive - 2 TB -                                                                                                    | Sengale (C)                                                                                                    |
|                                                                                                    | SuperSpeed  <br>Mg. Pert: STAY20001                                                                                                    | USB 3.0<br>102   CDW Part: 2521167   UNSPSC: 4                                                                                                    | 3201803                                                                                                    | Action 1987                                                                                                    |
| <u></u>                                                                                                    | •                                                                                                    | external - SuperSpeed USB 3.0                                                                                                    |                                                                                                    | ) Log On to Email this Page of                                                                                                    |
| To the same of the same of the |                                                                                                    |                                                                                                    |                                                                                                    | Add to Favorites.                                                                                                    |
|                                                                                                    | Qty<br>G                                                                                                    | 124.99 Advertised Price                                                                                                    |                                                                                                    |                                                                                                    |
|                                                                                                    | \$                                                                                                    | 124,99 Automoca / 1100                                                                                                    |                                                                                                    |                                                                                                    |
|                                                                                                    |                                                                                                    |                                                                                                    |                                                                                                    |                                                                                                    |
|                                                                                                    |                                                                                                    | Availability; In Stock                                                                                                    |                                                                                                    |                                                                                                    |
|                                                                                                    | Add to Ca                                                                                                    |                                                                                                    |                                                                                                    |                                                                                                    |
|                                                                                                    | a commence of the commence of the commence of  | man against a constant and a description of the large of the large of |                                                                                                    | - Andrew Prince Andrew Address Anna Francis Prince A Management of                                                                                                    |
| Product Overview                                                                                                    | Technical Specs                                                                                                    |                                                                                                    |                                                                                                    |                                                                                                    |
| ustomers Who Viewed '                                                                                                    | This Product Also Viewed                                                                                                    |                                                                                                    |                                                                                                    |                                                                                                    |
|                                                                                                    | n                                                                                                    |                                                                                                    |                                                                                                    |                                                                                                    |
|                                                                                                    |                                                                                                    |                                                                                                    |                                                                                                    |                                                                                                    |
|                                                                                                    |                                                                                                    |                                                                                                    |                                                                                                    |                                                                                                    |
| Seagale External Desklop Driv<br>Irive - 2 TB - Hi-Speed USB                                                                                                    | ve - hard WD My Book Essent<br>WDBACW0020HBK<br>- SuperSpeed USB 3                                                                                                    | - hard drive - 2 TB   hard drive - 3                                                                                                    | nsion External Drive -<br>TB - SuperSpeed USB                                                                                                    | Saagale FreeAgent® GoFlex™ 2TB<br>Dosk External Drive                                                                                                    |
| Only                                                                                                    | Only<br>\$149.99                                                                                                    | Only<br>\$169.99                                                                                                    |                                                                                                    | Only<br>\$164.99                                                                                                    |
| 3143.99                                                                                                    | j \$145.85                                                                                                    |                                                                                                    |                                                                                                    |                                                                                                    |
| Product Overview                                                                                                    |                                                                                                    |                                                                                                    |                                                                                                    |                                                                                                    |
| Main Festures<br>Hard drive                                                                                                    | Gel lite slorege you n                                                                                                    | seed and nothing else. This is the drive for                                                                                                    | pate-nones capacity.                                                                                                    |                                                                                                    |
| 2 TB<br>external                                                                                                    |                                                                                                    |                                                                                                    |                                                                                                    |                                                                                                    |
| SuperSpeed USB 3.0                                                                                                    |                                                                                                    |                                                                                                    |                                                                                                    |                                                                                                    |
| Technical Specifications                                                                                                    |                                                                                                    |                                                                                                    |                                                                                                    |                                                                                                    |
| CONTRACTOR OF THE PROPERTY OF THE PROPERTY OF  | y the manufacturer. Refer to the manuf                                                                                                    | facturer for an explanation of the print spe                                                                                                    | ed and other ratings.                                                                                                    | والمعاولة والمعاولة والمناورة والمناوة المستوادة والمستوادية المستوادية والمعارضية والمناورة والمناورة والمالة                                                                                                    |
| Bay Required<br>Type:                                                                                                    | None                                                                                                    |                                                                                                    |                                                                                                    |                                                                                                    |
| Cable                                                                                                    | A service of the service of the serv | and a second control of the second control of a second control of the second control of the second control of | anne, Alle Ball, Andrewson, Armongos E. Francisco, e especialment year 1997 in 1997 in | Security of the security of the security of th |
| Connectivity Details Type:                                                                                                    | USB cable                                                                                                    | and a section as we shall be shall be shall be a section of section the shall be supplied to the section of the                                                                                                    | e                                                                                                    | na manggar i a sis ciri i i sisa i gampangan na nagan ga pagan Sangan si a                                                                                                    |
| Header                                                                                                    | ,                                                                                                    |                                                                                                    |                                                                                                    |                                                                                                    |
| Compatibility:                                                                                                    | PC<br>Seconde Technology                                                                                                    |                                                                                                    |                                                                                                    |                                                                                                    |
| Compatibility:<br>Manufacturor:<br>Model:<br>Packaged Quantity:                                                                                                    | PC<br>Songale Technology<br>Expansion External Drive<br>1                                                                                                    |                                                                                                    |                                                                                                    |                                                                                                    |
| Compatibility:<br>Manufacturor:<br>Modol:<br>Packagod Quantity:<br>Product Line:                                                                                                    | Songate Technology                                                                                                    |                                                                                                    |                                                                                                    |                                                                                                    |
| Compatibility: Manufacturor: Modol: Packaged Quantity: Product Line: Interface Provided Interface (Storege):                                                                                                    | Songale Technology Expansion External Drive 1 Seagate SuperSpeed USB 3.0                                                                                                    |                                                                                                    |                                                                                                    |                                                                                                    |
| Compatibility: Manufacturer: Model: Packaged Quantity: Product Line: Interface Provided Interface (Storage): Qty:                                                                                                    | Songole Technology Expansion External Drive 1 Seagate                                                                                                    |                                                                                                    |                                                                                                    |                                                                                                    |
| Compatibility: Manufacturor: Model: Packaged Quantity: Product Line: Interface Provided Interface (Slorege): Qty: Service Support Dotalls Full Contract                                                                                                    | Sangole Technology Expansion External Drive 1 Seagate  SuperSpeed USB 3.0 1                                                                                                    |                                                                                                    |                                                                                                    |                                                                                                    |
| Compatibility: Manufacturor: Model: Packaged Quantity: Product Line: Interface Provided Interface (Storage); Qty: Service Support Dotalls Full Contract Support Dotalls Typo: Stot Required                                                                                                    | Songole Technology Expansion External Drive 1 Seagate  SuperSpeed USB 3.0 1  Period: 1 year Limited warranty                                                                                                    |                                                                                                    |                                                                                                    |                                                                                                    |
| Compatibility: Manufacturor: Madde: Prockaged Quantity: Product Line: Interface Provided Interface (Storege); Qty: Service Support Details Full Contract Support Dotalis Typo: Stot Required Typo:                                                                                                    | Sangole Technology Expansion External Drive 1 Seagate  SuperSpeed USB 3.0 1                                                                                                    |                                                                                                    |                                                                                                    |                                                                                                    |
| Compatibility: Manufacturor: Model: Packaged Quantity: Product Une: Interface Provided Interface (Storage): Qty: Service Support Details Full Contract Support Dotails Typo: Stot Required                                                                                                    | Songole Technology Expansion External Drive 1 Seagate  SuperSpeed USB 3.0 1  Period: 1 year Limited warranty                                                                                                    |                                                                                                    |                                                                                                    |                                                                                                    |
| Compatibility: Manufacturor: Moddel: Packagod Quantity: Product Line: Interface Provided Interface (Storege): Qty: Service Support Details Full Contract Support Details Type: Stot Required Type: Storage Type:                                                                                                    | Songole Technology Expansion External Drive 1 Seagate SuperSpeed USB 3.0 1 Period: 1 year Umited warranty None                                                                                                    |                                                                                                    |                                                                                                    |                                                                                                    |
| Compatibility: Manufacturor: Maddel: Packaged Quantity: Product Line: Interface Provided Interface (Storege): Qty: Service Support Dotalls Full Contract Support Dotalls Typo: Storage Typo: Storage Typo: Storage Hard Drive Capacity:                                                                                                    | Songole Technology Expansion External Drive 1 Seagate  SuperSpeed USB 3.0 1  Period: 1 year Limited warranty  None  Hard drive                                                                                                    |                                                                                                    |                                                                                                    |                                                                                                    |
| Compatibility: Manufacturor: Model: Packaged Quantity: Product Line: Interface Provided Interface (Storage): Qty: Service Support Dotalls Full Contract Support Dotalls Typo: Stor Required Typo: Storage Typo: Storage Hard Drive Capacity: Interface Typo: Dimensions & Weight                                                                                                    | Songole Technology Expansion External Drive 1 Seagate  SuperSpeed USB 3.0 1  Period: 1 year Limited warranty  None  Hard drive  2 TB SuperSpeed USB 3.0                                                                                                    |                                                                                                    |                                                                                                    |                                                                                                    |

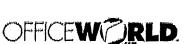

Pick, Click, Delivered,

877-816-8767 [register] [login] [returns] [live customer service]

Order by 4PM for next-day delivery,\* [details]

1 Item | \$354.58 subtotal (view my cart)

Type SEARCH here... Select product category... Select manufacturer... · Search Tips Orders ship today for another 1 hour, 27 minutes Most orders over \$49 ship FREE and arrive next-day! { details } Need help? [update cart ] [empty cart ] secure checkout Ordering Center Departments Google<sup>\*</sup> Advanced Search This order qualifies for free shipping\* - usually next-day! Binders & Binding Supplies Quick Order 4.9 / 5 Calendars, Planners & [+] apply a promotion code Catalog Home Briefcases Item / Description Cash / Check Handling Mfg Qty Unit Price Extended Quick Order Computer Hardware, Supplies Order office supplies & **₿' HON4001AB90T** 2 Shopping.com HON 餺 \$177,29 / EA \$354.58 & Dala Storage business products by item number. Solutions Seating High-Back Sylvel / Tilt Chair, Blue Files & Filing Supplies Store rating: 4.7 [ click here ] Subtotal for 1 line-item(s): \$354.58 Forms, Record Keeping & Reference Supplies Finder Tax: 0.00 Fumilure & Room Accessories Supplies Finder locates \*Shipping (usually next-day): FREE the correct supplies for your printer or machine. Janitorial / Maintenance & Checkout within 1:27:19s to have this order ship today! Lunchroom Supplies 命會會會會 With 33 distribution centers, most orders arrive next business day! [details] Labels, Label Makers, Tags & Please Choose pricegrabber Need help? [update cart] [empty cart] securé checkout Maliroom & Packing Materials - or use -Office Equipment & Equipment tollos voltes Anachak Cheekout PayPal Supplies Nextag Peper, Envelopes & Mailers The safer, easier way to pay Pens & Desk Supplies Presentations & Meeting Supplies Products most commonly purchased with this Item [ hide product images ] **Customer Service** TOP32801 by TOP3 Forms Employee Record Master File Jacket, 9 1/2 x 11 3/4, 10 Point Manila, 15 / Pack [details] [ live customer service ] \$17.89 / PK [ freq asked questions ] add to cart [ relums information ] (contact us ) [ next-day delivery into ]

Excludes Alaska, Hawali, APO & FPO locations.

Site Terms of Use | Privacy Policy | Terms and Conditions | Copyright Notice | Corporate Information | Site Security Information | Copyright © Office World, Inc. A leading supplier of office supplies, joint orial supplies, office furniture & business products.

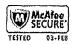

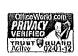

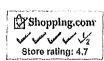

WLJ21411 by Wilson Jones Heavy Weight Sheet Protector, Clear, 100 / Box {details}

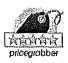

\$12.19 / BX add to cart

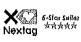

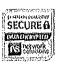

\$805,39

FREE

\$ 0.00

~ \$0.00

\$676.00

\$129.39 Includes shipping costs

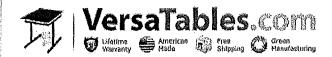

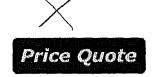

#### Versa Products Inc. DBA: Versatables.com

14105 Avalon Blvd.
Los Angeles,CA 90061
Phone 310.353.7100 Fax 310.353.7109
Tax ID# 95-4870-914
GSA Contract# GS-28F0013R
Email: sales@versatables.com

Date: 02-03-2012 Quote # NN-32166 Quoted By: John-Paul Nelson

Base Price:

Shipping:

You Save:

Total Quantity Discount:

**Grand Total:** 

Tax:

| Qty | Item       | Description                                                                                                 | Price    | Qty Price | Savings | Line Total |
|-----|------------|----------------------------------------------------------------------------------------------------|----------|-----------|---------|------------|
| 2   | BCT7224-GC | Basic Classroom Table<br>Dimensions: 72" X 24"<br>Frame Color: Warm Gray<br>Surface Color: Cherry Woodgrain | \$269.00 | \$269,00  | \$0.00  | \$538.00   |
| 2   | DCPU-G     | Deluxe CPU Holder<br>Frame Color: Warm Gray                                                                 | \$69.00  | \$69.00   | \$0.00  | \$138.00   |

#### **General Terms & Conditions:**

Lifetime Warranty on all products

Free Shipping within the Contiguous 48 States

Turn around time 1-2 days plus transit \*\* 10+ units TBD

All products are made in the United States

Price quote is good for 90 days from above date

Any order for less than quoted amount must be rebid

Ship Via: Freight, FOB Destination

Ship via: rreight, rob besunation

Liftgate is available for \$50 (recommended for orders shipping on pallets).

Expedited Shipping, Inside Delivery and On-Site Assembly Estimates are provided upon request

Basic assembly is required

All Purchase Orders are subject to credit approval

Payment Options: Wire Transfer, Credit Card, Check, PO (Net 30 - Credit Application)

Return Policy: Single Item is 100% refundable if returned within 30 days of receipt. Any additional items returned will incur an 18% restocking fee. Customer pays return freight. Custom orders are non-refundable. Orders shipping to CA are subject to 8.75 percent tax or 9.75 percent if shipping to Los Angeles county.

#### Thank You For The Opportunity!

From: Sent:

Armstrong, Charles W.

t: Tuesday, January 31, 2012 10:04 AM

To:

Kwiatkowski, Bruce Eric

Subject:

RE: licenses for V3D and Cortext?

Hi

I heard back from the Visual 3-D people. A single permanent license is \$1800. However, they said that we could get a yearly license for 15 student copies for \$750. This might be a better way to go, as it would allow us to put copies on multiple machines for student use.

I didn't yet hear back from Motion Analysis on the Cortex license. However, the last time that we added a license the cost was \$200. I have an email in to them requesting an update. As soon as I hear back I'll let you know.

#### Chuck

From: Kwiatkowski, Bruce Eric

Sent: Tuesday, January 31, 2012 9:28 AM

To: Armstrong, Charles W.

Subject: licenses for V3D and Cortext?

Hi, you didn't find out the cost of additional licenses yet did you? It does not need to be exact...

From:

Sent:

Armstrong, Charles W. Tuesday, January 31, 2012 2:36 PM Kwiatkowski, Bruce Eric Cortex

To: Subject:

Hi Bruce,

Got the confirmation that another Cortex license would be \$200.

Chuck

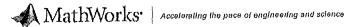

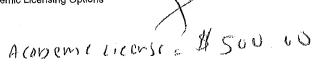

# **Academic Licensing Options**

Please select a licensing option that best suits your usage and installation requirements.

Note: Contact sales, or check with your local distributor or reseller, to confirm the availability of these licensing op your country.

New! Total Academic Headcount Licenses

Campus Option:

Faculty, Staff, Researchers and Students

- Offers academic, institution-wide access on university-owned machines.

More

Local and

**Contact Sales** 

Client/Server

Install

Includes on-campus access for all faculty, staff, researchers, and students, and offers home or laptop use by faculty, staff, and researchers. Classroom or lab installation included. Student use is restricted to on-campus computing facili

If your institution purchases and administers software centrally and would like to make MathWorks products available campus to the entire faculty, staff, researcher, and student population, you can choose this annual license option. The Campus option provides institution-wide access on university-owned machines and permits classroom or lab installation addition, faculty, staff, and researchers are licensed for home and laptop use. Student use is restricted to on-campus computing facilities.

Student Option:

Graduate and Undergraduate Student Population

Local Install

Contact Sales

Permits students access on their home or laptop computers. Choosing this option enables you to provide your entire student population with access to MathWorks products on their personally owned machines.

The above options may be purchased individually or together.

Individual Licenses

Individual:

Faculty, Staff, or Researcher

Local Install

Contact Sales

**Custom Quote** 

If you are a faculty member, staff, or researcher at a university and would like your own single-user academic licensi use on your university-owned machine, the Academic Individual license option is for you. This license option allows y select Windows, Linux, Unix, or Macintosh platforms. View pricing in store or receive a custom quote.

From:

Parsons, Kyle

Sent:

Thursday, February 16, 2012 4:55 PM

To:

Kwiatkowski, Bruce Eric

Subject:

FW: CDW-G Quote Confirmation

1

Laserjet quote. This quote is for a limited time due to the special pricing of \$100 off.

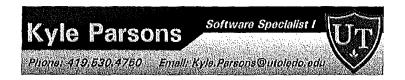

From: CDW [mailto:cdwsales@cdwemail.com]
Sent: Friday, February 10, 2012 3:43 PM

To: Parsons, Kyle

Subject: CDW-G Quote Confirmation

Thank you for choosing CDW-G. We have received your online quote request.

# CDW-G QUOTE CONFIRMATION

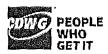

#### DEAR KYLE PARSONS,

Thank you for your online quote request. Please contact Eric Schmitt should you have any questions regarding configuration, pricing or contract verification.

#### **QUOTE DETAILS LIST**

ITEM

QTY CDW # UNIT PRICE EXT. PRICE

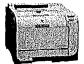

HP Color LaserJet CP2025n (\$448.99-\$100 Savings=\$348.99, Ends 3/31)

Mfg. Part#: CB494A#ABA UNSPSC: 43212105

Go to Site

1 1539083 \$328.05 \$328.05

Subtotal:

\$328.05

Shipping:

\$0.00

Sales Tax:

\$0.00

**GRAND TOTAL:** 

\$328.05

**QUOTE DETAILS** 

Requested: 2/10/2012 2:40:03 PM CST

**Quote #:** 1B79PG5

Quote Reference: HH - Bruce K color laserjet

**Grand Total: \$328.05** 

DELIVER TO

Shipping Address:

University of Toledo

Kyle Parsons

2801 W Bancroft St

Mall Stop 119

Toledo, OH 43606-3382

Phone: (419) 530-4750

**Shipping Method:** 

FedEx Ground

#### SALES CONTACT INFO

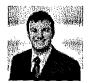

Eric Schmitt (800) 800.4239 erischm@cdwg.com

Help and Information: Support | About Us | Privacy Policy | Terms and Conditions

This email was sent to <a href="mailto:kyle.parsons@utoledo.edu">kyle.parsons@utoledo.edu</a>.

Please add <a href="mailto:com">cdwsales@cdwemail.com</a> to your address book.

Please do not reply to this e-mail. This mailbox is not monitored.

© 2012 CDW-G LLC, 200 N. Milwaukee Avenue, Vernon Hills, IL 60061 | 800.808.4239 QC:001 | WEB 012